# Package 'DMCHMM'

October 15, 2018

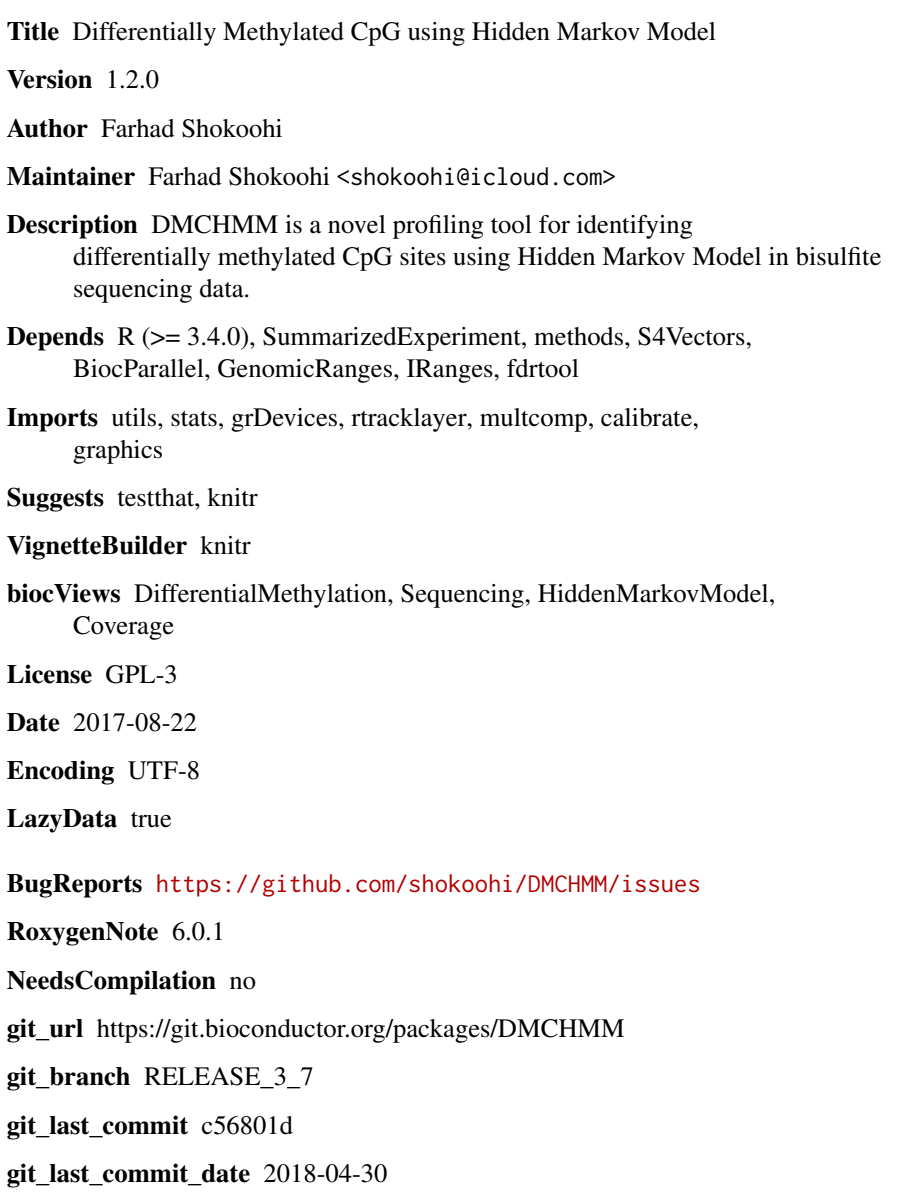

Date/Publication 2018-10-15

<span id="page-0-0"></span>Type Package

# <span id="page-1-0"></span>R topics documented:

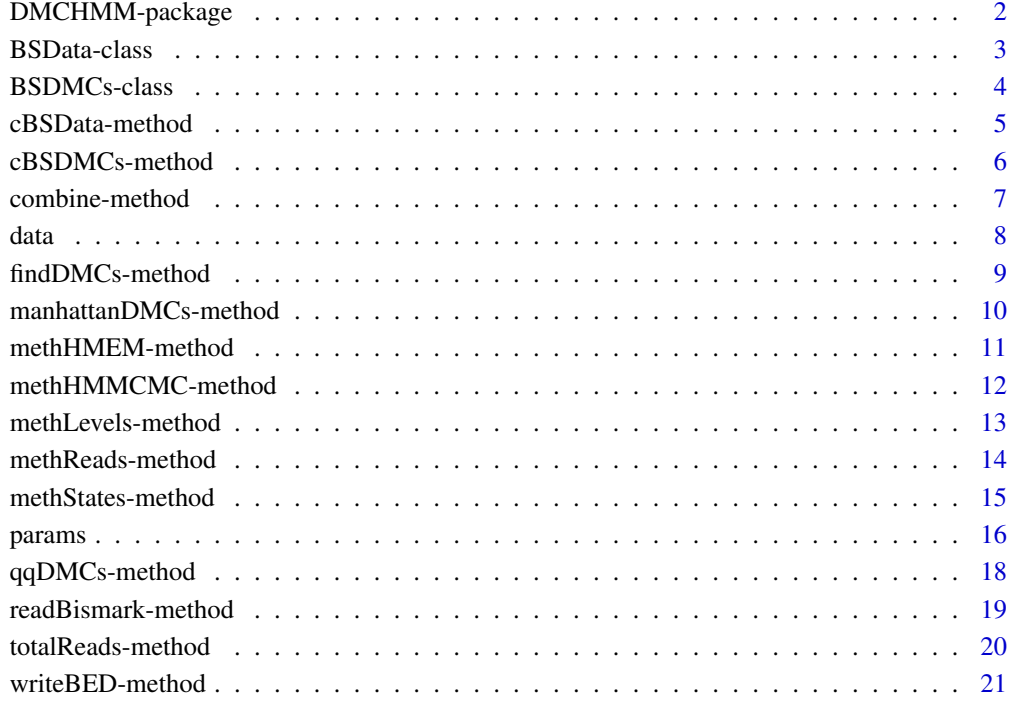

#### **Index** [23](#page-22-0)

DMCHMM-package *Differentially Methylated CpG using Hidden Markov Model*

# Description

DMCHMM is a novel profiling tool for identifying differentially methylated CpG sites using Hidden Markov Model in bisulfite sequencing data.

# DMCHMM methods

[cBSData](#page-4-1), [cBSDMCs](#page-5-1), [methHMEM](#page-10-1), [methHMMCMC](#page-11-1), [findDMCs](#page-8-1), [qqDMCs](#page-17-1), [manhattanDMCs](#page-9-1), [readBismark](#page-18-1), [writeBED](#page-20-1).

# DMCHMM objects

[BSData-class](#page-2-1), [BSDMCs-class](#page-3-1)

<span id="page-2-1"></span><span id="page-2-0"></span>BSData-class *BSData object*

# Description

The BSData object is an S4 class that represents BS-Seq Data.

# Arguments

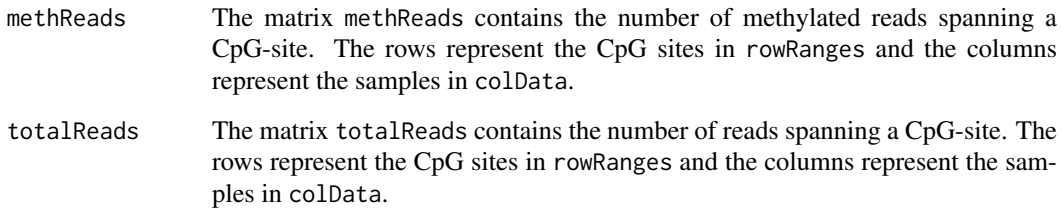

# Value

A [BSData-class](#page-2-1) object

# Slots

methReads An integer matrix

totalReads An integer matrix

# Author(s)

Farhad Shokoohi <shokoohi@icloud.com>

# See Also

[SummarizedExperiment](#page-0-0) objects.

```
nr <- 500; nc <- 16
metht<-matrix(as.integer(runif(nr * nc, 0, nr)), nr)
methc<-matrix(rbinom(n=nr*nc,c(metht),prob = runif(nr*nc)),nr,nc)
r1 <- GRanges(rep("chr1", nr), IRanges(1:nr, width=1), strand="*")
names(r1) <- 1:nr
cd1<-DataFrame(Group=rep(c("G1","G2"),each=nc/2),row.names=LETTERS[1:nc])
OBJ1<-cBSData(rowRanges=r1,methReads=methc,totalReads=metht,colData=cd1)
OBJ1
```
<span id="page-3-1"></span><span id="page-3-0"></span>BSDMCs-class *BSDMCs object*

#### Description

The BSDMCs object is an S4 class that represents differentially methylated CpG sites (DMCs) in BS-Seq Data.

#### Arguments

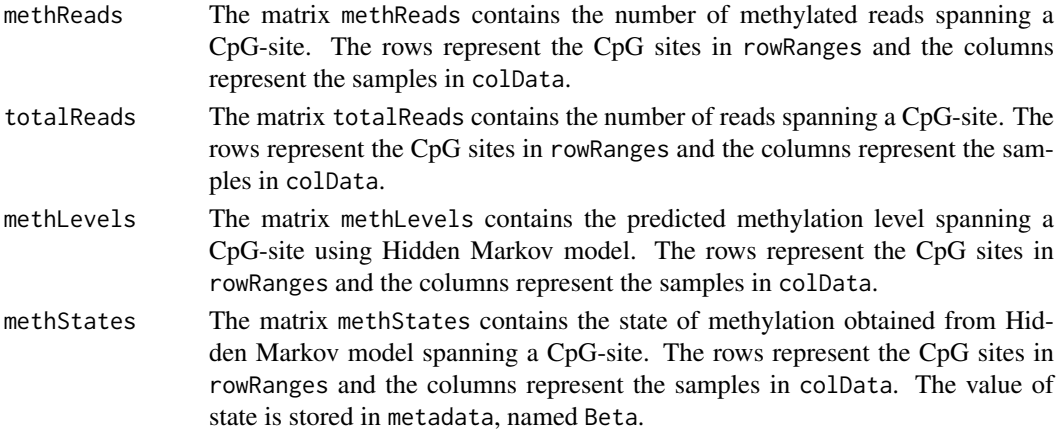

#### Value

A [BSDMCs-class](#page-3-1) object

#### Slots

methReads An integer matrix totalReads An integer matrix methLevels A numeric matrix methStates An integer matrix

#### Author(s)

Farhad Shokoohi <shokoohi@icloud.com>

```
nr <- 500; nc <- 16
metht <- matrix(as.integer(runif(nr * nc, 0, nr)), nr)
methc <- matrix(rbinom(n=nr*nc,c(metht),prob = runif(nr*nc)),nr,nc)
meths <- matrix(as.integer(runif(nr * nc, 0, 10)), nr)
methl <- methc/metht
r1 <- GRanges(rep("chr1", nr), IRanges(1:nr, width=1), strand="*")
names(r1) < -1:nrcd1 <- DataFrame(Group=rep(c("G1","G2"),each=nc/2),row.names=LETTERS[1:nc])
OBJ2 <- cBSDMCs(rowRanges=r1,methReads=methc,totalReads=metht,
methLevels=methl,methStates=meths,colData=cd1)
OBJ2
```
<span id="page-4-0"></span>cBSData-method *cBSData method*

#### <span id="page-4-1"></span>Description

Creates a [BSData-class](#page-2-1) object

# Usage

```
cBSData(methReads, totalReads, rowRanges, colData = DataFrame(row.names =
  colnames(methReads)), metadata = list(), ...)
## S4 method for signature 'matrix, matrix, GRanges'
cBSData(methReads, totalReads, rowRanges,
  colData = DataFrame(row.names = colnames(methReads)), metadata = list(),
  ...)
```
# Arguments

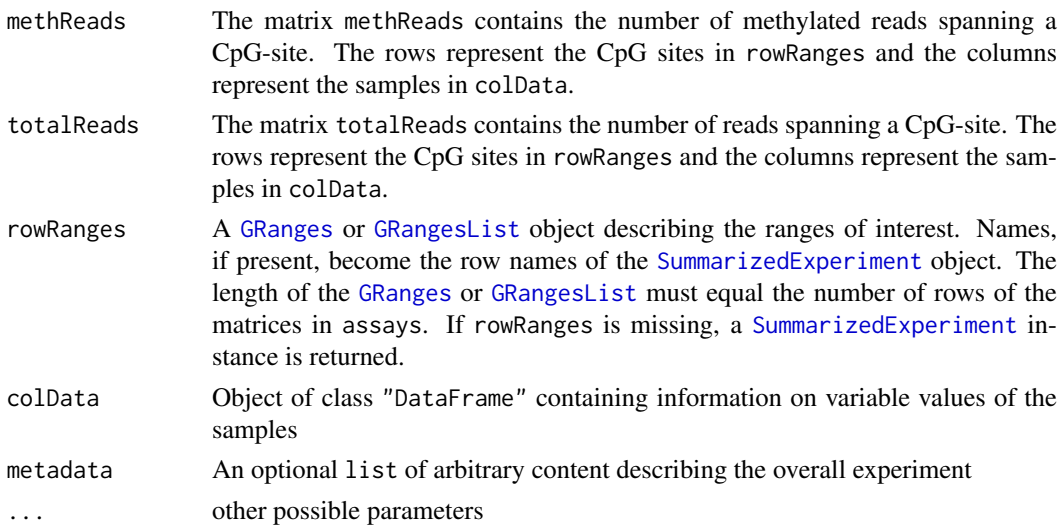

#### Details

The rows of a BSData object represent ranges (in genomic coordinates) of interest. The ranges of interest are described by a GRanges or a GRangesList object, accessible using the rowRanges function. The GRanges and GRangesList classes contains sequence (e.g., chromosome) name, genomic coordinates, and strand information. Each range can be annotated with additional data; this data might be used to describe the range or to summarize results (e.g., statistics of differential abundance) relevant to the range. Rows may or may not have row names; they often will not.

#### Value

A [BSData-class](#page-2-1) object

# Author(s)

# Examples

```
nr <- 150; nc <- 8
metht <- matrix(as.integer(runif(nr * nc, 0, 100)), nr)
methc <- matrix(rbinom(n=nr*nc,c(metht),prob = runif(nr*nc)),nr,nc)
r1 <- GRanges(rep('chr1', nr), IRanges(1:nr, width=1), strand='*')
names(r1) <- 1:nr
cd1 <- DataFrame(Group=rep(c('G1','G2'),each=nc/2),row.names=LETTERS[1:nc])
OBJ1 <- cBSData(rowRanges=r1,methReads=methc,totalReads=metht,colData=cd1)
OBJ1
```
cBSDMCs-method *cBSDMCs method*

# <span id="page-5-1"></span>Description

Creates a [BSDMCs-class](#page-3-1) object

#### Usage

```
cBSDMCs(methReads, totalReads, methLevels, methStates, rowRanges,
 colData = DataFrame(row.names = colnames(methReads)), metadata = list(),
  ...)
```

```
## S4 method for signature 'matrix, matrix, matrix, matrix, GRanges'
cBSDMCs(methReads, totalReads,
  methLevels, methStates, rowRanges, colData = DataFrame(row.names =
  colnames(methReads)), metadata = list(), ...)
```
# Arguments

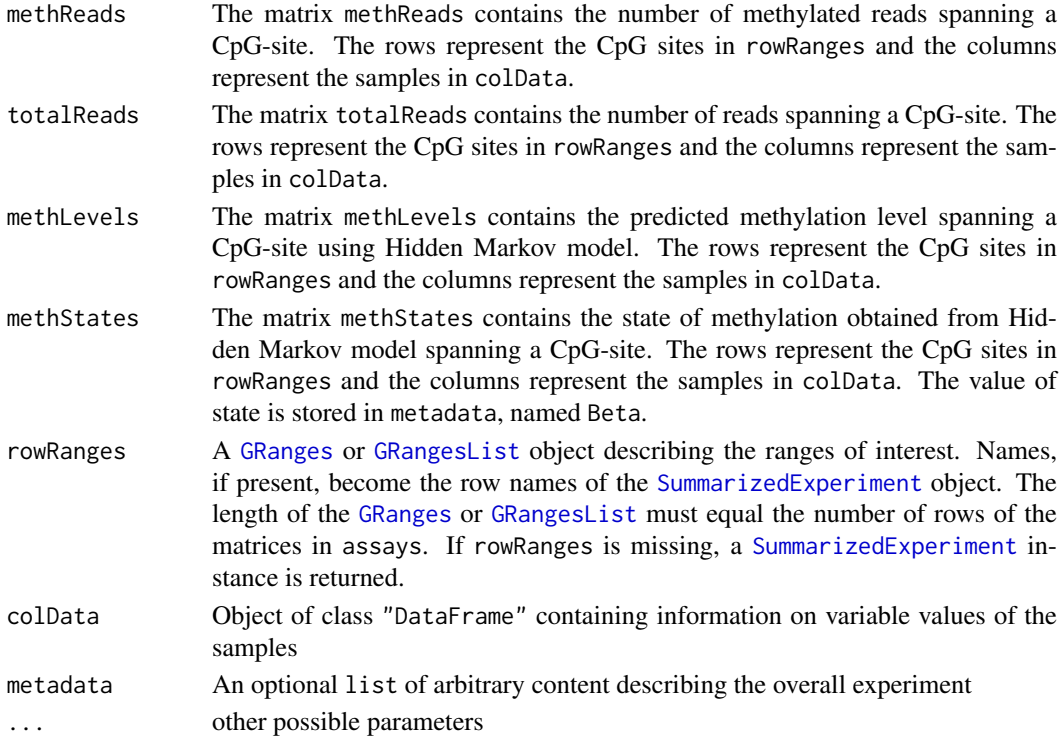

<span id="page-5-0"></span>

#### <span id="page-6-0"></span>combine-method 7

#### Details

The rows of a BSDMCs object represent ranges (in genomic coordinates) of interest. The ranges of interest are described by a GRanges or a GRangesList object, accessible using the rowRanges function. The GRanges and GRangesList classes contains sequence (e.g., chromosome) name, genomic coordinates, and strand information. Each range can be annotated with additional data; this data might be used to describe the range or to summarize results (e.g., statistics of differential abundance) relevant to the range. Rows may or may not have row names; they often will not.

# Value

A [BSDMCs-class](#page-3-1)

# Author(s)

Farhad Shokoohi <shokoohi@icloud.com>

#### Examples

```
set.seed(1980)
nr <- 150; nc <- 8
metht <- matrix(as.integer(runif(nr * nc, 0, 100)), nr)
methc <- matrix(rbinom(n=nr*nc,c(metht),prob = runif(nr*nc)),nr,nc)
meths <- matrix(as.integer(runif(nr * nc, 0, 10)), nr)
methl <- methc/metht
r1 <- GRanges(rep('chr1', nr), IRanges(1:nr, width=1), strand='*')
names(r1) <- 1:nr
cd1 <- DataFrame(Group=rep(c('G1','G2'),each=nc/2),row.names=LETTERS[1:nc])
OBJ2 <- cBSDMCs(rowRanges=r1,methReads=methc,totalReads=metht,
methLevels=methl,methStates=meths,colData=cd1)
OBJ2
```
combine-method *combine method*

#### Description

combine two [BSData-class](#page-2-1) or two [BSDMCs-class](#page-3-1)

#### Usage

combine(obj1, obj2)

## S4 method for signature 'BSData, BSData' combine(obj1, obj2)

## S4 method for signature 'BSDMCs, BSDMCs' combine(obj1, obj2)

#### Arguments

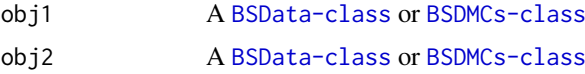

<span id="page-7-0"></span>

#### Value

A [BSData-class](#page-2-1) or [BSDMCs-class](#page-3-1)

# Author(s)

Farhad Shokoohi <shokoohi@icloud.com>

#### Examples

```
set.seed(1980)
nr <- 150; nc <- 8
metht <- matrix(as.integer(runif(nr * nc*2, 0, nr)), nr)
methc <- matrix(rbinom(n=nr*nc,c(metht),prob = runif(nr*nc*2)),nr,nc*2)
r1 <- GRanges(rep('chr1', nr), IRanges(1:nr, width=1), strand='*')
names(r1) <- 1:nr
cd1 <- DataFrame(Group=rep('G1',each=nc),row.names=LETTERS[1:nc])
OBJ1 <- cBSData(rowRanges=r1,methReads=methc[,1:nc],totalReads=metht[,1:nc],
colData=cd1)
cd2 <- DataFrame(Group=rep('G2',each=nc),row.names=LETTERS[nc+1:nc])
OBJ2 <- cBSData(rowRanges=r1,methReads=methc[,nc+1:nc],totalReads=
metht[,nc+1:nc],colData=cd2)
OBJ3 <- combine(OBJ1, OBJ2)
OBJ3
```
data *data*

# Description

A part of BS-Seq data for three cell type: WGBS data were derived from whole blood collected on a cohort of healthy individuals from Sweden. Cell lines were separated into T-cells (19 samples), monocytes (13 samples) and B-cells (8 samples). Sequencing was performed on the Illumina HiSeq2000/2500 system for each of the 40 samples, separately. For illustration only 3 samples each containg 30,440 CpG sites around BLK gene are provided here. The whole data are analyzed in the cited paper.

#### Format

BED files

#### Details

The data is part of whole blood from Sweeden.

#### Author(s)

Farhad Shokoohi <shokoohi@icloud.com>

#### Source

Genomic Quebec

<span id="page-8-0"></span>findDMCs-method *findDMCs method*

# <span id="page-8-1"></span>Description

finds the DMCs after smoothing using HMM

# Usage

```
findDMCs(object, formula, FDRthreshold, Methylthreshold, mc.cores)
## S4 method for signature 'BSDMCs'
findDMCs(object, formula, FDRthreshold, Methylthreshold,
 mc.cores)
```
#### Arguments

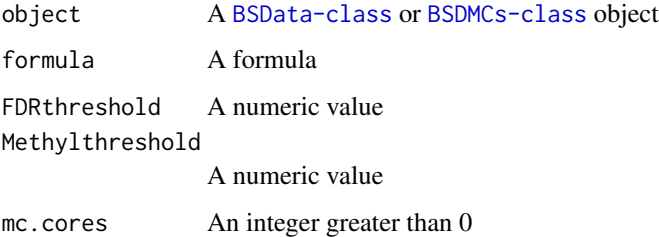

# Value

[BSDMCs-class](#page-3-1) object

# Author(s)

Farhad Shokoohi <shokoohi@icloud.com>

```
set.seed(1980)
nr <- 150; nc <- 8
metht <- matrix(as.integer(runif(nr * nc, 0, 100)), nr)
methc <- matrix(rbinom(n=nr*nc,c(metht),prob = runif(nr*nc)),nr,nc)
r1 <- GRanges(rep('chr1', nr), IRanges(1:nr, width=1), strand='*')
names(r1) <- 1:nr
cd1 <- DataFrame(Group=rep(c('G1','G2'),each=nc/2),row.names=LETTERS[1:nc])
OBJ1 <- cBSData(rowRanges=r1,methReads=methc,totalReads=metht,colData=cd1)
OBJ2 <- methHMEM(OBJ1, MaxK=2, mc.cores=2)
OBJ3 <- methHMMCMC(OBJ2, mc.cores=2)
OBJ4 <- findDMCs(OBJ3, mc.cores=2)
head(metadata(OBJ4)$DMCHMM)
```
<span id="page-9-0"></span>manhattanDMCs-method *manhattanDMCs method*

# <span id="page-9-1"></span>Description

Creates a Manhattan plot based on the p-values obtained from [findDMCs](#page-8-1) method

# Usage

```
manhattanDMCs(object, col, chrlabs, suggestiveline, genomewideline, highlight,
  logp, annotatePval, annotateTop, ...)
## S4 method for signature 'BSDMCs'
manhattanDMCs(object, col, chrlabs, suggestiveline,
```
# genomewideline, highlight, logp, annotatePval, annotateTop, ...)

# Arguments

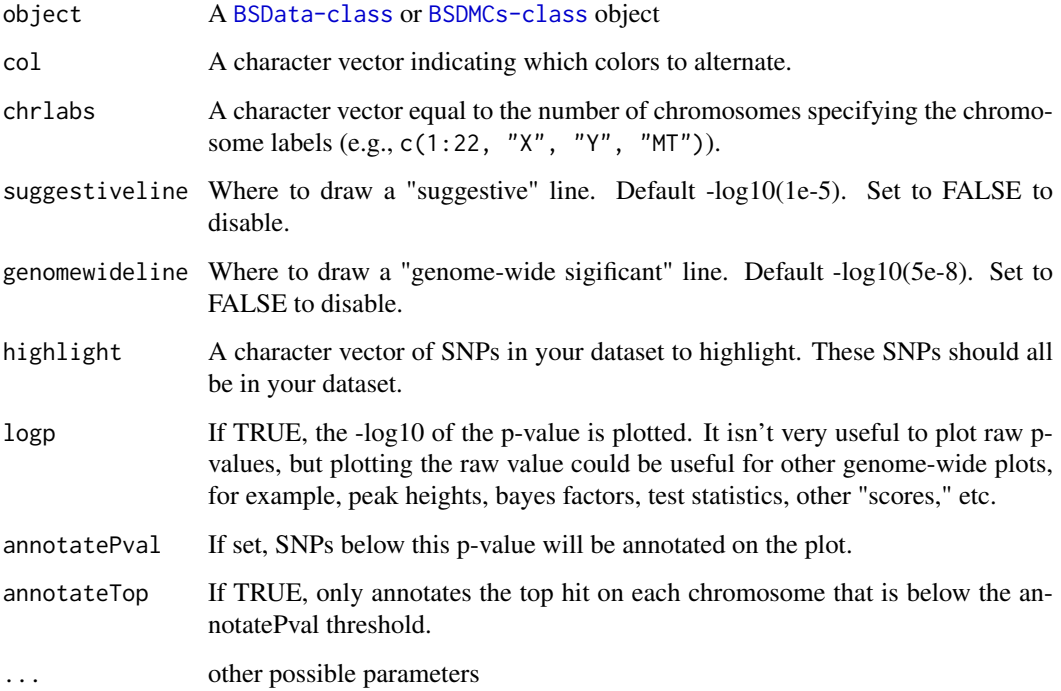

# Value

A Manhattan plot

# Author(s)

#### <span id="page-10-0"></span>methHMEM-method 11

# Examples

```
set.seed(1980)
nr <- 150; nc <- 8
metht <- matrix(as.integer(runif(nr * nc, 0, 100)), nr)
methc <- matrix(rbinom(n=nr*nc,c(metht),prob = runif(nr*nc)),nr,nc)
r1 <- GRanges(rep('chr1', nr), IRanges(1:nr, width=1), strand='*')
names(r1) <- 1:nr
cd1 <- DataFrame(Group=rep(c('G1','G2'),each=nc/2),row.names=LETTERS[1:nc])
OBJ1 <- cBSData(rowRanges=r1,methReads=methc,totalReads=metht,colData=cd1)
OBJ2 <- methHMEM(OBJ1, MaxK=2, mc.cores=2)
OBJ3 <- methHMMCMC(OBJ2, mc.cores=2)
OBJ4 <- findDMCs(OBJ3, mc.cores=2)
manhattanDMCs(OBJ4)
```
methHMEM-method *methHMEM method*

# <span id="page-10-1"></span>Description

Estimates the HMM methylation paths and the HMM order for each sample using the EM algorithm

# Usage

```
methHMEM(object, MaxK, MaxEmiter, epsEM, useweight, mc.cores)
## S4 method for signature 'BSData'
methHMEM(object, MaxK, MaxEmiter, epsEM, useweight, mc.cores)
```
#### Arguments

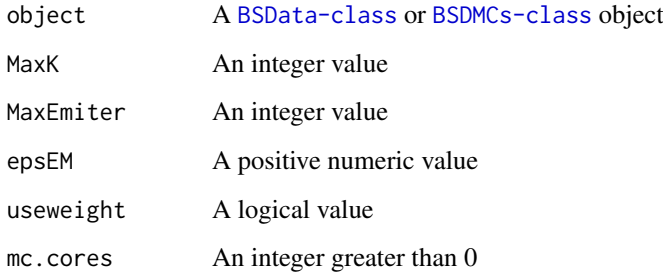

# Value

[BSDMCs-class](#page-3-1) object

# Author(s)

# Examples

```
set.seed(1980)
nr <- 150; nc <- 8
metht <- matrix(as.integer(runif(nr * nc, 0, 100)), nr)
methc <- matrix(rbinom(n=nr*nc,c(metht),prob = runif(nr*nc)),nr,nc)
r1 <- GRanges(rep('chr1', nr), IRanges(1:nr, width=1), strand='*')
names(r1) <- 1:nr
cd1 <- DataFrame(Group=rep(c('G1','G2'),each=nc/2),row.names=LETTERS[1:nc])
OBJ1 <- cBSData(rowRanges=r1,methReads=methc,totalReads=metht,colData=cd1)
OBJ2 <- methHMEM(OBJ1, MaxK=2, mc.cores=2)
OBJ2
```
methHMMCMC-method *methHMMCMC method*

# <span id="page-11-1"></span>Description

Estimates the HMM methylation paths and the HMM order for each sample using the MCMC algorithm

# Usage

```
methHMMCMC(object, useweight, nburn, nthin, nsamp, mc.cores)
## S4 method for signature 'BSDMCs'
methHMMCMC(object, useweight, nburn, nthin, nsamp, mc.cores)
```
# Arguments

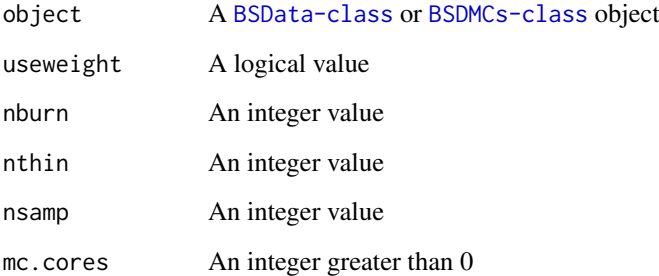

# Value

[BSDMCs-class](#page-3-1) object

#### Author(s)

<span id="page-11-0"></span>

#### <span id="page-12-0"></span>methLevels-method 13

# Examples

```
set.seed(1980)
nr <- 150; nc <- 8
metht <- matrix(as.integer(runif(nr * nc, 0, 100)), nr)
methc <- matrix(rbinom(n=nr*nc,c(metht),prob = runif(nr*nc)),nr,nc)
r1 <- GRanges(rep('chr1', nr), IRanges(1:nr, width=1), strand='*')
names(r1) <- 1:nr
cd1 <- DataFrame(Group=rep(c('G1','G2'),each=nc/2),row.names=LETTERS[1:nc])
OBJ1 <- cBSData(rowRanges=r1,methReads=methc,totalReads=metht,colData=cd1)
OBJ2 <- methHMEM(OBJ1, MaxK=2, mc.cores=2)
OBJ3 <- methHMMCMC(OBJ2, mc.cores=2)
OBJ3
```
methLevels-method *methLevels method*

# Description

Returns methLevels stored in [BSDMCs-class](#page-3-1)

Assigns methLevels to [BSDMCs-class](#page-3-1)

#### Usage

```
methLevels(object)
```
methLevels(object) <- value

```
## S4 method for signature 'BSDMCs'
methLevels(object)
```

```
## S4 replacement method for signature 'BSDMCs,matrix'
methLevels(object) <- value
```
# Arguments

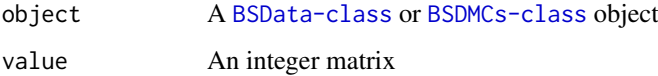

# Value

A matrix

A [BSDMCs-class](#page-3-1) object

# Author(s)

#### Examples

```
set.seed(1980)
nr <- 150; nc <- 8
metht <- matrix(as.integer(runif(nr * nc, 0, 100)), nr)
methc <- matrix(rbinom(n=nr*nc,c(metht),prob = runif(nr*nc)),nr,nc)
meths \leq matrix(as.integer(runif(nr \star nc, 0, 10)), nr)
methl <- methc/metht
r1 <- GRanges(rep('chr1', nr), IRanges(1:nr, width=1), strand='*')
names(r1) <- 1:nr
cd1 <- DataFrame(Group=rep(c('G1','G2'),each=nc/2),row.names=LETTERS[1:nc])
OBJ2 <- cBSDMCs(rowRanges=r1,methReads=methc,totalReads=metht,
methLevels=methl,methStates=meths,colData=cd1)
methLevels(OBJ2)
methLevels(OBJ2) <- methl
```
methReads-method *methReads method*

# Description

Returns methReads stored in [BSData-class](#page-2-1) Assigns methReads to [BSData-class](#page-2-1) Returns methReads stored in [BSDMCs-class](#page-3-1) Assigns methReads to [BSDMCs-class](#page-3-1)

#### Usage

```
methReads(object)
methReads(object) <- value
methReads(object)
methReads(object) <- value
## S4 method for signature 'BSData'
methReads(object)
## S4 replacement method for signature 'BSData,matrix'
methReads(object) <- value
## S4 method for signature 'BSDMCs'
methReads(object)
## S4 replacement method for signature 'BSDMCs, matrix'
```
#### Arguments

methReads(object) <- value

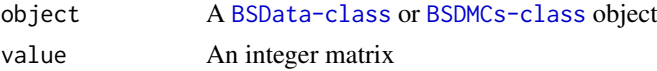

<span id="page-13-0"></span>

#### <span id="page-14-0"></span>methStates-method 15

# Value

A matrix A [BSData-class](#page-2-1) object A matrix A [BSDMCs-class](#page-3-1) object

# Author(s)

Farhad Shokoohi <shokoohi@icloud.com>

# Examples

```
nr <- 150; nc <- 8
metht <- matrix(as.integer(runif(nr * nc, 0, 100)), nr)
methc <- matrix(rbinom(n=nr*nc,c(metht),prob = runif(nr*nc)),nr,nc)
r1 <- GRanges(rep('chr1', nr), IRanges(1:nr, width=1), strand='*')
names(r1) <- 1:nr
cd1 <- DataFrame(Group=rep(c('G1','G2'),each=nc/2),row.names=LETTERS[1:nc])
OBJ1 <- cBSData(rowRanges=r1,methReads=methc,totalReads=metht,colData=cd1)
methReads(OBJ1)
methReads(OBJ1) <- methc
```
methStates-method *methStates method*

#### Description

Returns methStates stored in [BSDMCs-class](#page-3-1) Assigns methStates to [BSDMCs-class](#page-3-1)

#### Usage

```
methStates(object)
```

```
methStates(object) <- value
```

```
## S4 method for signature 'BSDMCs'
methStates(object)
```

```
## S4 replacement method for signature 'BSDMCs, matrix'
methStates(object) <- value
```
#### Arguments

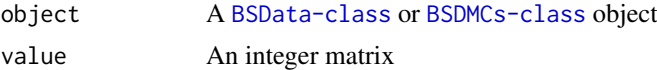

# Value

A matrix

A [BSDMCs-class](#page-3-1) object

<span id="page-15-0"></span>16 params and the params of the params of the params of the params of the params of the params of the params of the params of the params of the params of the params of the params of the params of the params of the params o

# Author(s)

Farhad Shokoohi <shokoohi@icloud.com>

# Examples

```
set.seed(1980)
nr <- 150; nc <- 8
metht <- matrix(as.integer(runif(nr * nc, 0, 100)), nr)
methc <- matrix(rbinom(n=nr*nc,c(metht),prob = runif(nr*nc)),nr,nc)
meths <- matrix(as.integer(runif(nr * nc, 0, 10)), nr)
methl <- methc/metht
r1 <- GRanges(rep('chr1', nr), IRanges(1:nr, width=1), strand='*')
names(r1) <- 1:nr
cd1 <- DataFrame(Group=rep(c('G1','G2'),each=nc/2),row.names=LETTERS[1:nc])
OBJ2 <- cBSDMCs(rowRanges=r1,methReads=methc,totalReads=metht,
methLevels=methl,methStates=meths,colData=cd1)
methStates(OBJ2)
methStates(OBJ2)<- meths
```
params *params*

# Description

parameters name and their descriptions

# Arguments

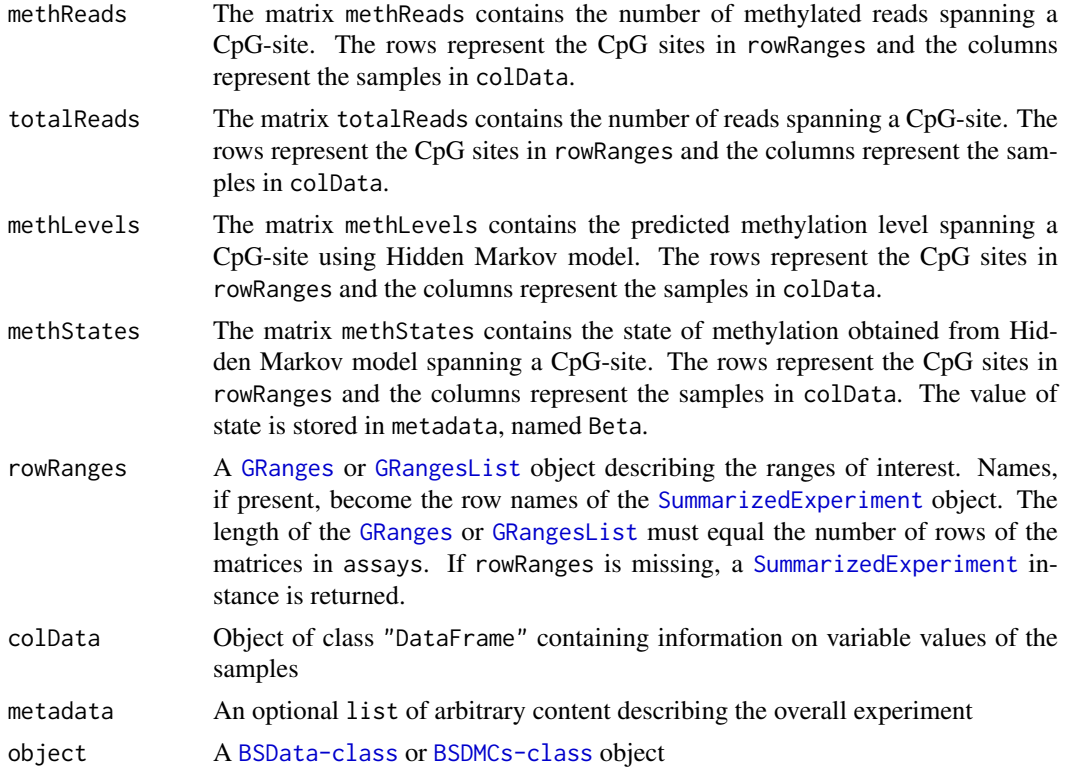

#### params and the contract of the contract of the contract of the contract of the contract of the contract of the contract of the contract of the contract of the contract of the contract of the contract of the contract of the

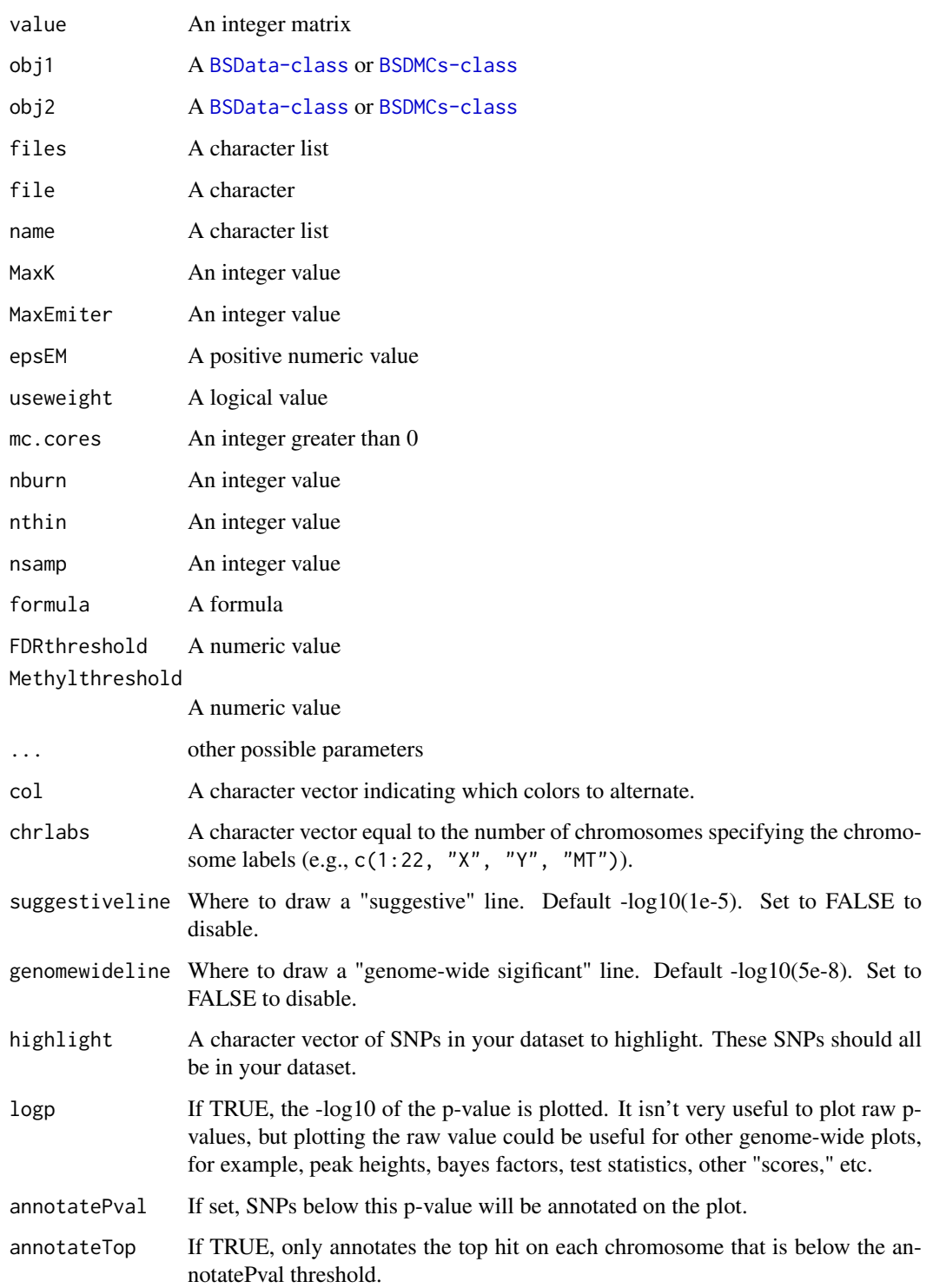

# Author(s)

<span id="page-17-0"></span>

#### <span id="page-17-1"></span>Description

Creates a Q-Q plot based on the p-values obtained from [findDMCs](#page-8-1) method

# Usage

```
qqDMCs(object, ...)
## S4 method for signature 'BSDMCs'
qqDMCs(object, ...)
```
# Arguments

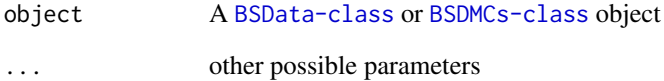

#### Value

A QQ plot

# Author(s)

Farhad Shokoohi <shokoohi@icloud.com>

```
set.seed(1980)
nr <- 150; nc <- 8
metht <- matrix(as.integer(runif(nr * nc, 0, 100)), nr)
methc <- matrix(rbinom(n=nr*nc,c(metht),prob = runif(nr*nc)),nr,nc)
r1 <- GRanges(rep('chr1', nr), IRanges(1:nr, width=1), strand='*')
names(r1) < -1:nrcd1 <- DataFrame(Group=rep(c('G1','G2'),each=nc/2),row.names=LETTERS[1:nc])
OBJ1 <- cBSData(rowRanges=r1,methReads=methc,totalReads=metht,colData=cd1)
OBJ2 <- methHMEM(OBJ1, MaxK=2, mc.cores=2)
OBJ3 <- methHMMCMC(OBJ2, mc.cores=2)
OBJ4 <- findDMCs(OBJ3, mc.cores=2)
qqDMCs(OBJ4)
```
<span id="page-18-0"></span>readBismark-method *readBismark method*

#### <span id="page-18-1"></span>Description

reads BS-Seq data

#### Usage

```
readBismark(files, colData)
```
## S4 method for signature 'character,DataFrame' readBismark(files, colData)

## S4 method for signature 'character, data.frame' readBismark(files, colData)

## S4 method for signature 'character, character' readBismark(files, colData)

# Arguments

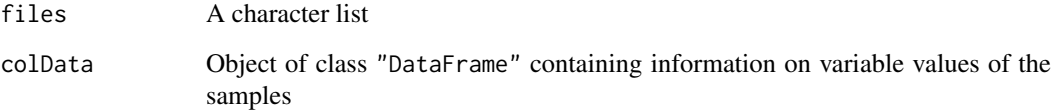

# Value

A [BSData-class](#page-2-1) object

#### Author(s)

Farhad Shokoohi <shokoohi@icloud.com>

```
fn <- list.files(system.file('extdata',package = 'DMCHMM'))
fn.f <- list.files(system.file('extdata',package='DMCHMM'), full.names=TRUE)
OBJ <- readBismark(fn.f, fn)
cdOBJ <- DataFrame(Cell = factor(c('BC', 'TC','Mono'),
labels = c('BC', 'TC', 'Mono')), row.names = c('BCU1568','BCU173','BCU551'))
colData(OBJ) <- cdOBJ
OBJ
```
<span id="page-19-0"></span>totalReads-method *totalReads method*

# Description

Returns totalReads stored in [BSData-class](#page-2-1) Assigns totalReads to [BSData-class](#page-2-1) Returns totalReads stored in [BSDMCs-class](#page-3-1) Assigns totalReads to [BSDMCs-class](#page-3-1)

# Usage

totalReads(object)

totalReads(object) <- value

totalReads(object)

totalReads(object) <- value

## S4 method for signature 'BSData' totalReads(object)

## S4 replacement method for signature 'BSData,matrix' totalReads(object) <- value

## S4 method for signature 'BSDMCs' totalReads(object)

## S4 replacement method for signature 'BSDMCs,matrix' totalReads(object) <- value

# Arguments

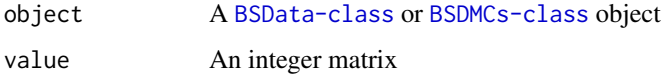

#### Value

```
A matrix
A BSData-class object
A matrix
A BSDMCs-class object
```
# Author(s)

#### <span id="page-20-0"></span>writeBED-method 21

#### Examples

```
nr <- 150; nc <- 8
metht <- matrix(as.integer(runif(nr * nc, 0, 100)), nr)
methc <- matrix(rbinom(n=nr*nc,c(metht),prob = runif(nr*nc)),nr,nc)
r1 <- GRanges(rep('chr1', nr), IRanges(1:nr, width=1), strand='*')
names(r1) <- 1:nr
cd1 <- DataFrame(Group=rep(c('G1','G2'),each=nc/2),row.names=LETTERS[1:nc])
OBJ1 <- cBSData(rowRanges=r1,methReads=methc,totalReads=metht,colData=cd1)
totalReads(OBJ1)
totalReads(OBJ1) <- metht
```
writeBED-method *writeBED method*

#### <span id="page-20-1"></span>Description

write BS-Seq data to BED files

#### Usage

```
writeBED(object, name, file)
## S4 method for signature 'BSData, character, character'
writeBED(object, name, file)
## S4 method for signature 'BSData, character, missing'
writeBED(object, name)
## S4 method for signature 'BSData, missing, character'
writeBED(object, file)
## S4 method for signature 'BSData,missing,missing'
writeBED(object)
## S4 method for signature 'BSDMCs, character, character'
writeBED(object, name, file)
## S4 method for signature 'BSDMCs,character,missing'
writeBED(object, name)
## S4 method for signature 'BSDMCs, missing, character'
writeBED(object, file)
## S4 method for signature 'BSDMCs, missing, missing'
writeBED(object)
```
#### Arguments

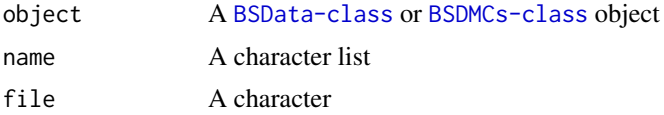

# Value

BED files

# Author(s)

# <span id="page-22-0"></span>Index

∗Topic manhattan manhattanDMCs-method, [10](#page-9-0) ∗Topic object BSData-class, [3](#page-2-0) BSDMCs-class, [4](#page-3-0) ∗Topic visualization manhattanDMCs-method, [10](#page-9-0) BSData *(*BSData-class*)*, [3](#page-2-0) BSData-class, [3](#page-2-0) BSDMCs *(*BSDMCs-class*)*, [4](#page-3-0) BSDMCs-class, [4](#page-3-0) cBSData, *[2](#page-1-0)* cBSData *(*cBSData-method*)*, [5](#page-4-0) cBSData,matrix,matrix,GRanges-method *(*cBSData-method*)*, [5](#page-4-0) cBSData-method, [5](#page-4-0) cBSDMCs, *[2](#page-1-0)* cBSDMCs *(*cBSDMCs-method*)*, [6](#page-5-0) cBSDMCs,matrix,matrix,matrix,matrix,GRanges-method methReads *(*methReads-method*)*, [14](#page-13-0) *(*cBSDMCs-method*)*, [6](#page-5-0) cBSDMCs-method, [6](#page-5-0) combine *(*combine-method*)*, [7](#page-6-0) combine,BSData,BSData-method *(*combine-method*)*, [7](#page-6-0) combine.BSDMCs.BSDMCs-method *(*combine-method*)*, [7](#page-6-0) combine-method, [7](#page-6-0)

data [8](#page-7-0) DMCHMM *(*DMCHMM-package*)*, [2](#page-1-0) DMCHMM-package, [2](#page-1-0)

findDMCs, *[2](#page-1-0)*, *[10](#page-9-0)*, *[18](#page-17-0)* findDMCs *(*findDMCs-method*)*, [9](#page-8-0) findDMCs,BSDMCs-method *(*findDMCs-method*)*, [9](#page-8-0) findDMCs-method, [9](#page-8-0)

GRanges, *[5,](#page-4-0) [6](#page-5-0)*, *[16](#page-15-0)* GRangesList, *[5,](#page-4-0) [6](#page-5-0)*, *[16](#page-15-0)*

manhattanDMCs, *[2](#page-1-0)* manhattanDMCs *(*manhattanDMCs-method*)*, [10](#page-9-0) manhattanDMCs,BSDMCs-method *(*manhattanDMCs-method*)*, [10](#page-9-0) manhattanDMCs-method, [10](#page-9-0) methHMEM, *[2](#page-1-0)* methHMEM *(*methHMEM-method*)*, [11](#page-10-0) methHMEM,BSData-method *(*methHMEM-method*)*, [11](#page-10-0) methHMEM-method, [11](#page-10-0) methHMMCMC, *[2](#page-1-0)* methHMMCMC *(*methHMMCMC-method*)*, [12](#page-11-0) methHMMCMC,BSDMCs-method *(*methHMMCMC-method*)*, [12](#page-11-0) methHMMCMC-method, [12](#page-11-0) methLevels *(*methLevels-method*)*, [13](#page-12-0) methLevels,BSDMCs-method *(*methLevels-method*)*, [13](#page-12-0) methLevels-method,  $13$ methLevels<- *(*methLevels-method*)*, [13](#page-12-0) methLevels<-,BSDMCs,matrix-method *(*methLevels-method*)*, [13](#page-12-0) methReads,BSData-method *(*methReads-method*)*, [14](#page-13-0) methReads, BSDMCs-method *(*methReads-method*)*, [14](#page-13-0) methReads-method, [14](#page-13-0) methReads<- *(*methReads-method*)*, [14](#page-13-0) methReads<-,BSData,matrix-method *(*methReads-method*)*, [14](#page-13-0) methReads<-,BSDMCs,matrix-method *(*methReads-method*)*, [14](#page-13-0) methStates *(*methStates-method*)*, [15](#page-14-0) methStates,BSDMCs-method *(*methStates-method*)*, [15](#page-14-0) methStates-method, [15](#page-14-0) methStates<- *(*methStates-method*)*, [15](#page-14-0) methStates<-,BSDMCs,matrix-method *(*methStates-method*)*, [15](#page-14-0)

# params, [16](#page-15-0)

qqDMCs, *[2](#page-1-0)* qqDMCs *(*qqDMCs-method*)*, [18](#page-17-0) qqDMCs,BSDMCs-method *(*qqDMCs-method*)*, [18](#page-17-0)

#### qqDMCs-method , [18](#page-17-0)

```
readBismark
,
2
readBismark
(readBismark-method
)
, 19
readBismark,character,character-method (readBismark-method), 19
readBismark,character,data.frame-method (readBismark-method), 19
readBismark,character,DataFrame-method (readBismark-method), 19
readBismark-method
, 19
SummarizedExperiment
,
3
,
5
,
6
, 16
totalReads
(totalReads-method
)
, 20
totalReads,BSData-method (totalReads-method
)
, 20
totalReads,BSDMCs-method
```
*(*totalReads-method *)* , [20](#page-19-0) totalReads-method , [20](#page-19-0) totalReads<- *(*totalReads-method *)* , [20](#page-19-0) totalReads<-,BSData,matrix-method *(*totalReads-method*)*, [20](#page-19-0) totalReads<-,BSDMCs,matrix-method *(*totalReads-method*)*, [20](#page-19-0)

```
writeBED
,
2
writeBED
(writeBED-method
)
, 21
```

```
writeBED,BSData,character,character-method (writeBED-method), 21
```

```
writeBED,BSData,character,missing-method (writeBED-method), 21
```
writeBED,BSData,missing,character-method *(*writeBED-method*)*, [21](#page-20-0)

```
writeBED,BSData,missing,missing-method (writeBED-method), 21
```

```
writeBED,BSDMCs,character,character-method (writeBED-method), 21
```
writeBED,BSDMCs,character,missing-method *(*writeBED-method*)*, [21](#page-20-0)

```
writeBED,BSDMCs,missing,character-method (writeBED-method), 21
```

```
writeBED,BSDMCs,missing,missing-method (writeBED-method), 21
```

```
writeBED-method
, 21
```